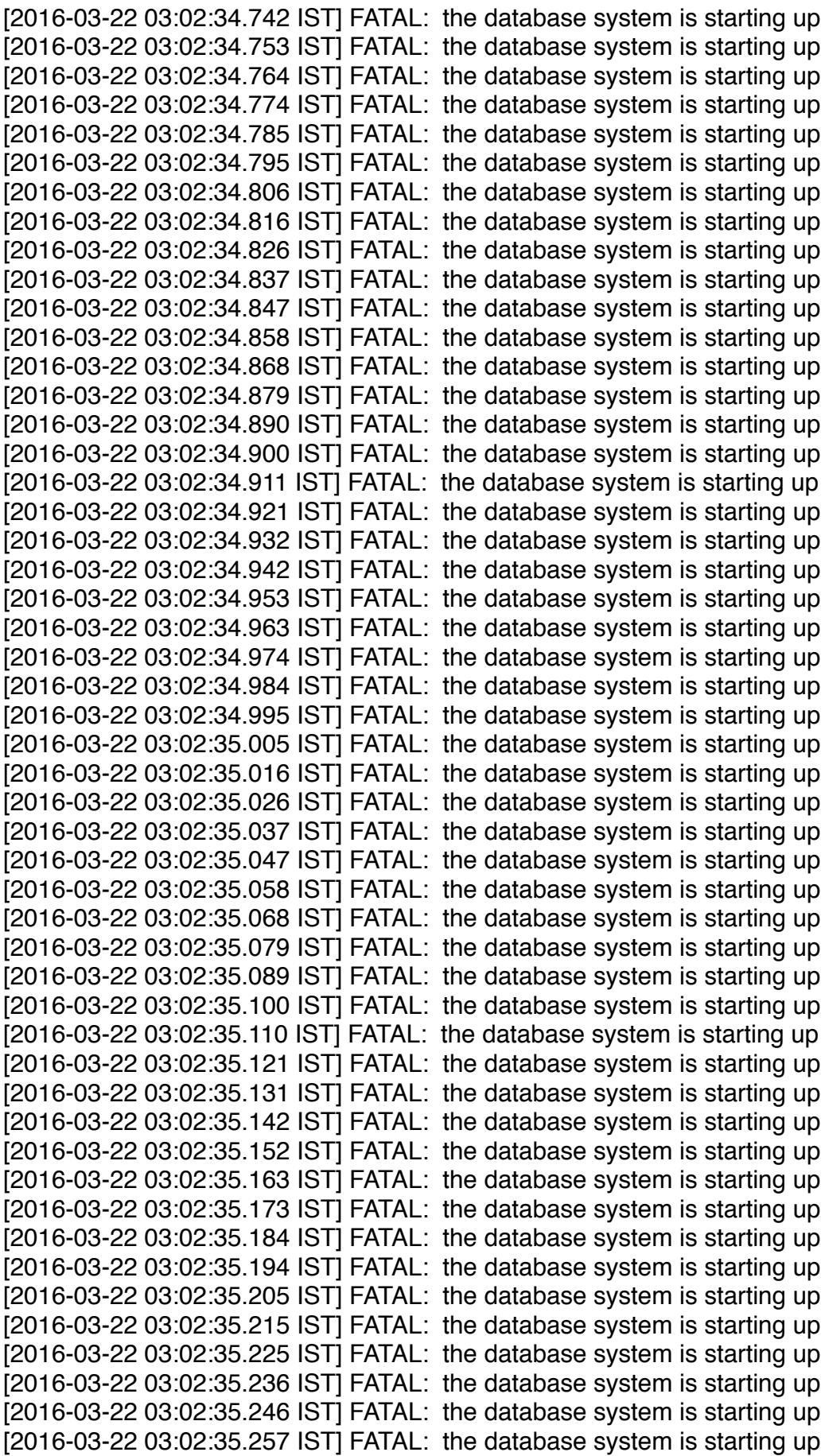

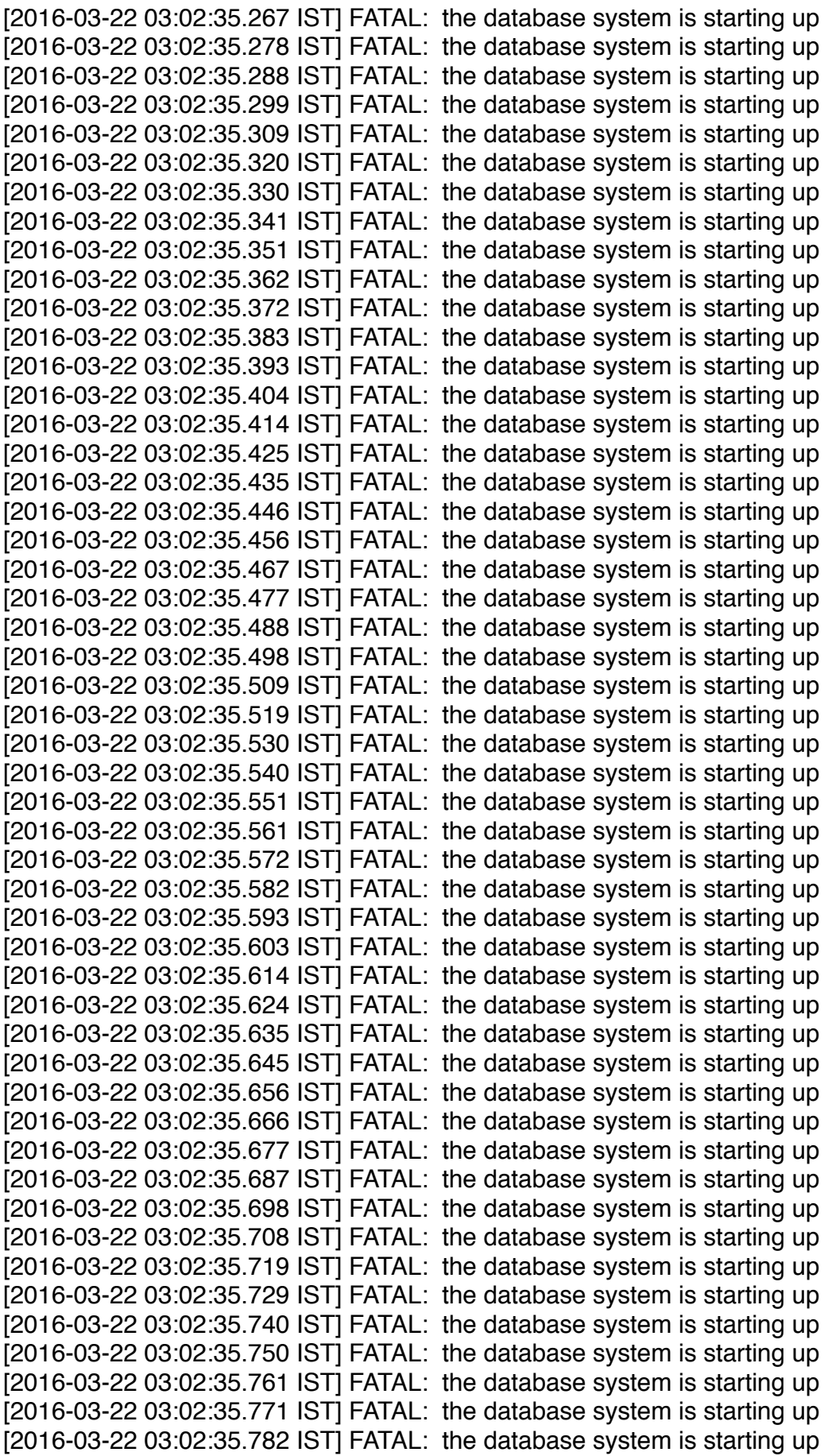

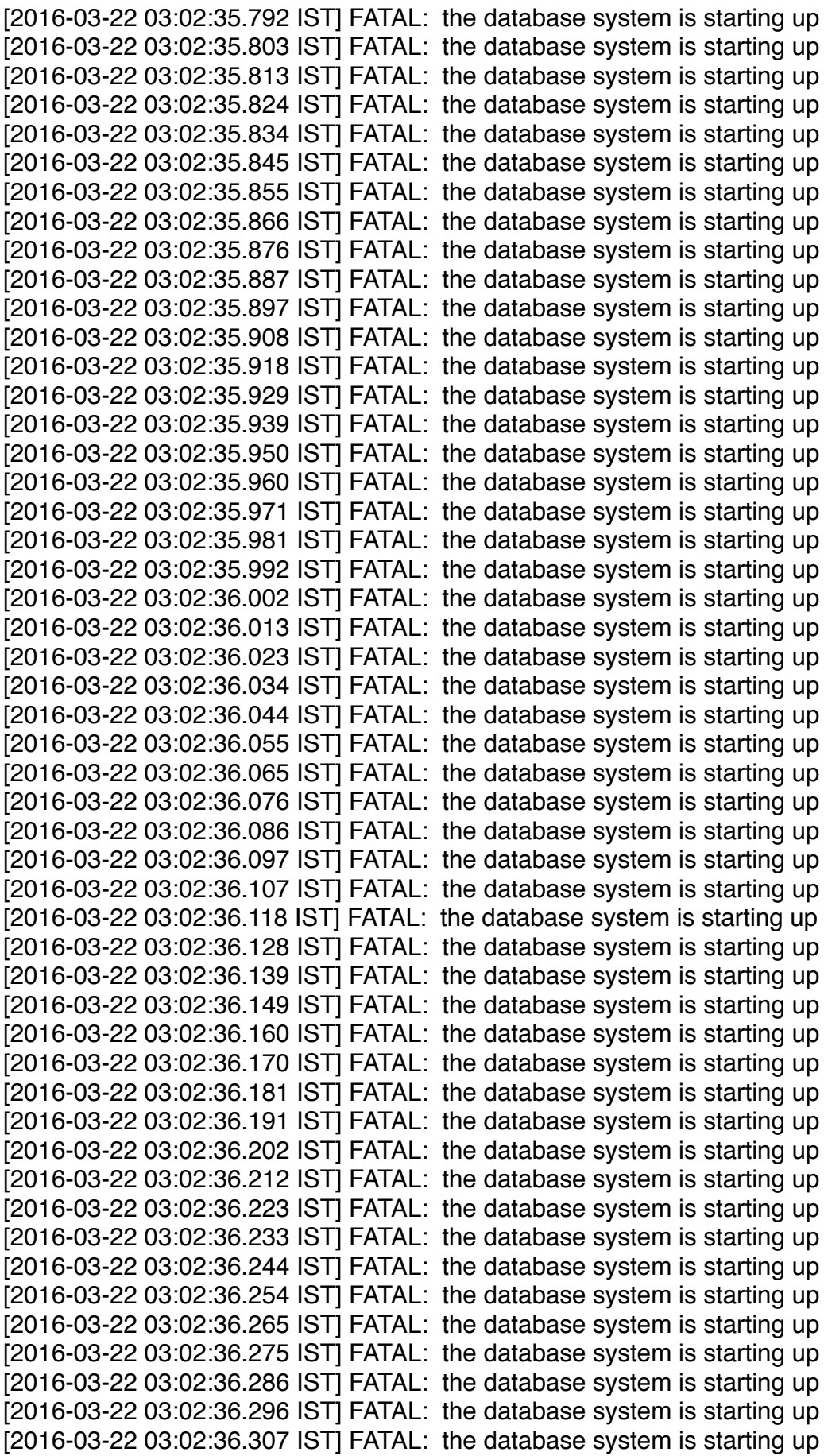

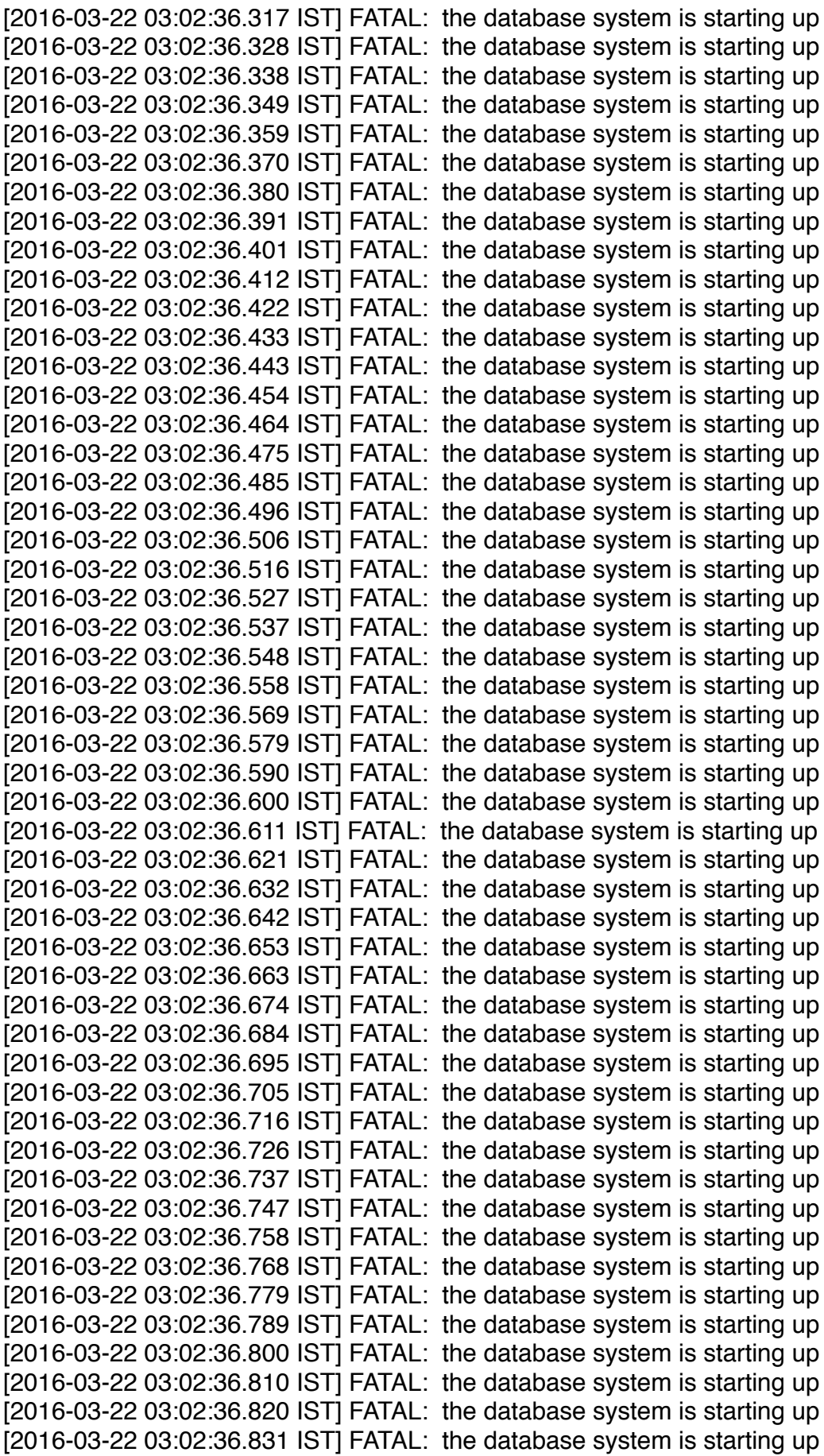

[2016-03-22 03:02:36.841 IST] FATAL: the database system is starting up [2016-03-22 03:02:36.852 IST] FATAL: the database system is starting up [2016-03-22 03:02:36.862 IST] FATAL: the database system is starting up [2016-03-22 03:02:36.873 IST] FATAL: the database system is starting up [2016-03-22 03:02:36.883 IST] FATAL: the database system is starting up [2016-03-22 03:02:36.894 IST] FATAL: the database system is starting up [2016-03-22 03:02:36.904 IST] FATAL: the database system is starting up [2016-03-22 03:02:36.915 IST] FATAL: the database system is starting up [2016-03-22 03:02:36.925 IST] FATAL: the database system is starting up [2016-03-22 03:02:36.936 IST] FATAL: the database system is starting up [2016-03-22 03:02:36.946 IST] FATAL: the database system is starting up [2016-03-22 03:02:36.957 IST] FATAL: the database system is starting up [2016-03-22 03:02:36.967 IST] FATAL: the database system is starting up [2016-03-22 03:02:36.978 IST] FATAL: the database system is starting up [2016-03-22 03:02:36.988 IST] FATAL: the database system is starting up [2016-03-22 03:02:36.999 IST] FATAL: the database system is starting up [2016-03-22 03:02:37.009 IST] FATAL: the database system is starting up [2016-03-22 03:02:37.020 IST] FATAL: the database system is starting up [2016-03-22 03:02:37.030 IST] FATAL: the database system is starting up [2016-03-22 03:02:37.041 IST] FATAL: the database system is starting up [2016-03-22 03:02:37.051 IST] FATAL: the database system is starting up [2016-03-22 03:02:37.062 IST] FATAL: the database system is starting up [2016-03-22 03:02:37.067 IST] LOG: unexpected pageaddr F/1CC24000 in log segment 000000B60000000F000000BC, offset 12730368 [2016-03-22 03:02:37.067 IST] LOG: consistent recovery state reached at F/ BCC23570 [2016-03-22 03:02:37.067 IST] LOG: database system is ready to accept read only connections [2016-03-22 03:02:37.070 IST] LOG: started streaming WAL from primary at F/ BC000000 on timeline 182 [2016-03-22 03:03:03.447 IST] LOG: trigger file found: /home/postgres/databases/ fabrix/trigger [2016-03-22 03:03:03.447 IST] FATAL: terminating walreceiver process due to administrator command [2016-03-22 03:03:03.447 IST] LOG: invalid record length at F/C4000090 [2016-03-22 03:03:03.447 IST] LOG: redo done at F/C4000028 [2016-03-22 03:03:03.447 IST] LOG: last completed transaction was at log time 2016-03-22 03:02:58.226188+02 [2016-03-22 03:03:03.447 IST] LOG: selected new timeline ID: 183 [2016-03-22 03:03:03.476 IST] LOG: archive recovery complete [2016-03-22 03:03:03.524 IST] LOG: database system is ready to accept connections [2016-03-22 03:03:03.524 IST] LOG: autovacuum launcher started